**aucune dimension** ne peut être précisément déterminée.

La **photo** est essentiellement utilisée pour **illustrer des catalogues** ou pour fournir à un technicien une image globale d'un objet.

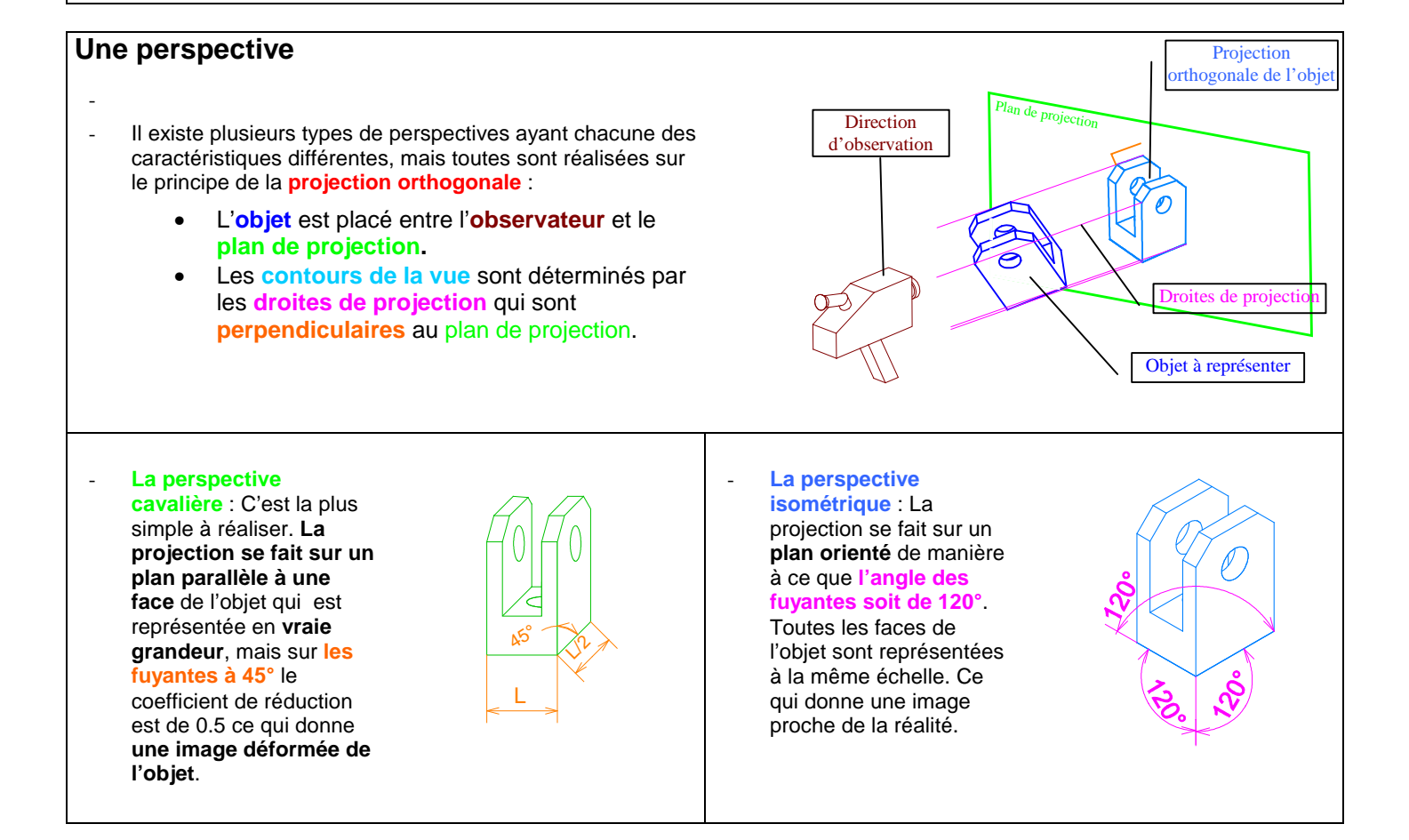

Les normes de traits : Le croquis ou le dessin est un moyen de communication qui doit respecter des règles de

**Désignation | Utilisation | Utilisation | Exemple** 

représentation, pour pouvoir être un langage universel dans le monde industriel.

Trait **continu fin** Hachures, lignes d'attache et de cote, fond de

filetage …

Niveau d'acquisition exigé : « je sais en parler »

**Représentation graphique du réel: Perspective isométrique (1/2)** 

La description d'un objet peut être faite de plusieurs manières en fonction des informations à transmettre.

# **Une photo**

Elle informe sur **l'allure générale** de l'objet et permet de percevoir **l'aspect des surfaces** ( couleur, texture ), mais ne donne que peu d'indication sur les formes et

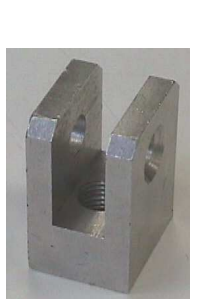

IS.

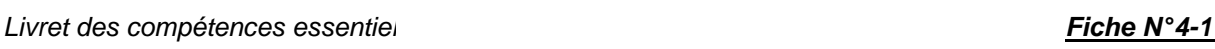

-----------------------------

Trait **continu fort Arêtes et contours vus** 

Trait **interrompu fin** | Arêtes et contours cachés

Trait **mixte fin** | Axes et plans de symétrie

Livret des compétences essentielles de seconde ISI **Fiche N° 4-1**

Niveau d'acquisition exigé : « je sais en parler »

**Représentation graphique du réel: Perspective isométrique (2/2)** 

## **Construction d'une perspective isométrique**

- L'utilisation d'une **grille** donne les directions des **fuyantes**.
- Choisir le **point de vue** qui montre **le plus de détails**.
- Construire le **volume enveloppe** à partir d'un **sommet**.
- Construire successivement **les autres formes** en partant d'un **point particulier**.
- Mettre au propre en respectant les normes de traits :
	- **Continu fort** pour les arêtes vues.
	- **Interrompu fin** pour les arêtes cachées.
	- **Interrompu mixte fin** pour les axes.

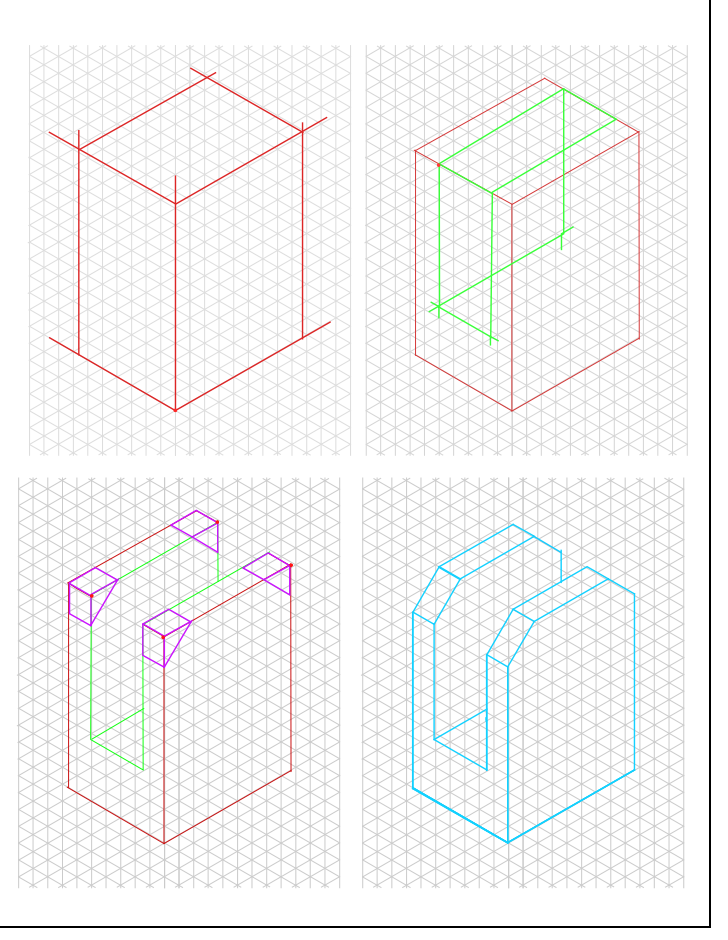

# **Construction d'une ellipse**

Une ellipse représente un cercle déformé par la perspective.

- 1°) Tracer les **axes** et le **losange circonscrit** représentant le carré circonscrit au cercle.
- 2°) **Amorcer les arcs** en respectant la tangence aux points d'intersection des **axes** et du **losange**.
- 3°) **Terminer le tracé** soigneusement.

Pour des **ellipses de grandes dimension** il peut être utile d'avoir des **points intermédiaires** entre les arcs tangents.

Les 8 points supplémentaires **Pt1** à **Pt8** sont déterminés comme indiqué sur la figure ci-contre :

 Les points **a1**, **a2**, **a3**, **a4** , **a5**, **a6**, **a7**, **a8**, sont au milieu des demi-côtés du losange.

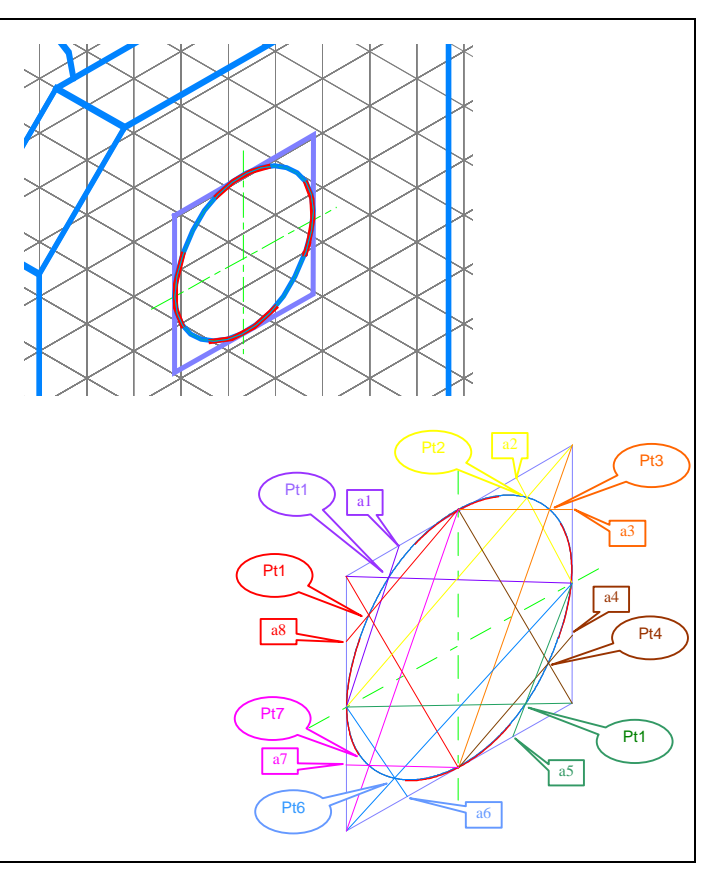

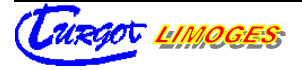

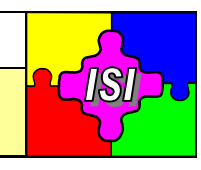

Livret des compétences essentielles de seconde ISI **Fiche N° 4-2**

Niveau d'acquisition exigé : « je sais en parler »

**Représentation graphique du réel : utilisation d'un modeleur 3D**

Le modeleur volumique permet de représenter de façon réaliste les pièces et les mécanismes dans l'espace : c'est le modèle 3D de ces pièces et mécanismes.

Il permet ensuite d'obtenir une représentation plane classique (mise en plan), qui est une projection orthogonale des pièces et des mécanismes selon plusieurs directions.

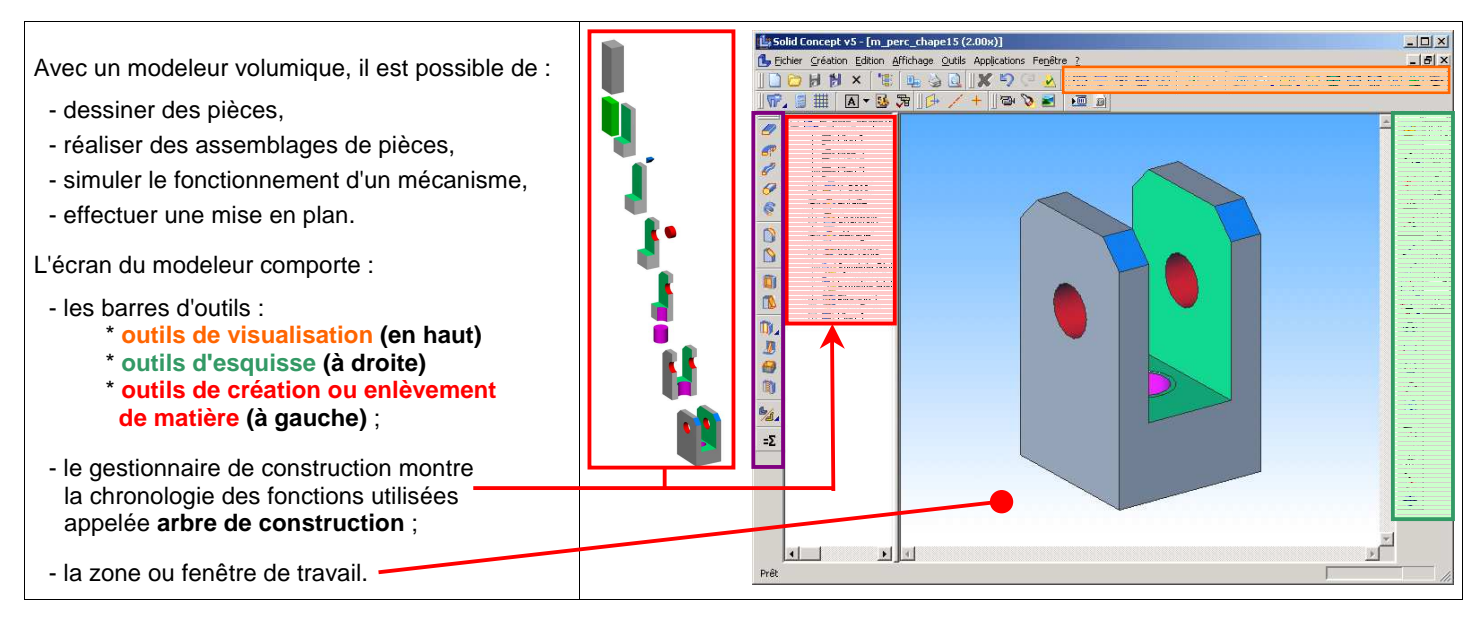

## **Les fonctions très souvent utilisées :**

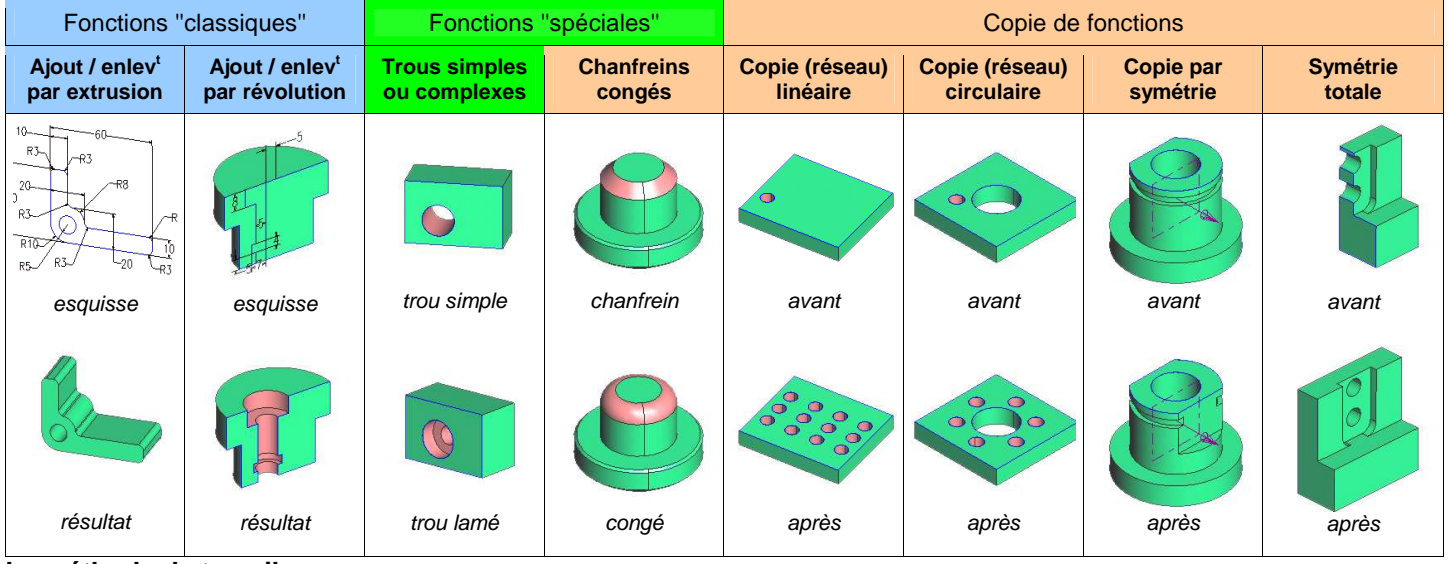

#### **La méthode de travail :**

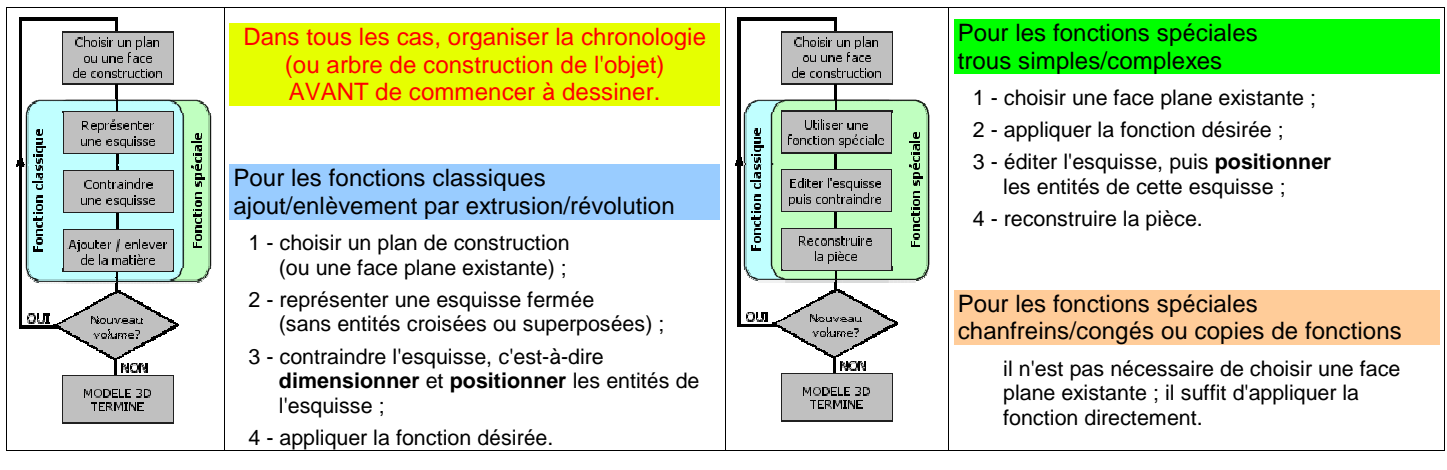

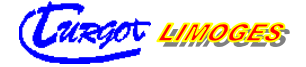

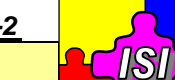